## **Jupyter Julia Notebooks from first lecture of S&DS 631.**

# **Issues with Floating Point**

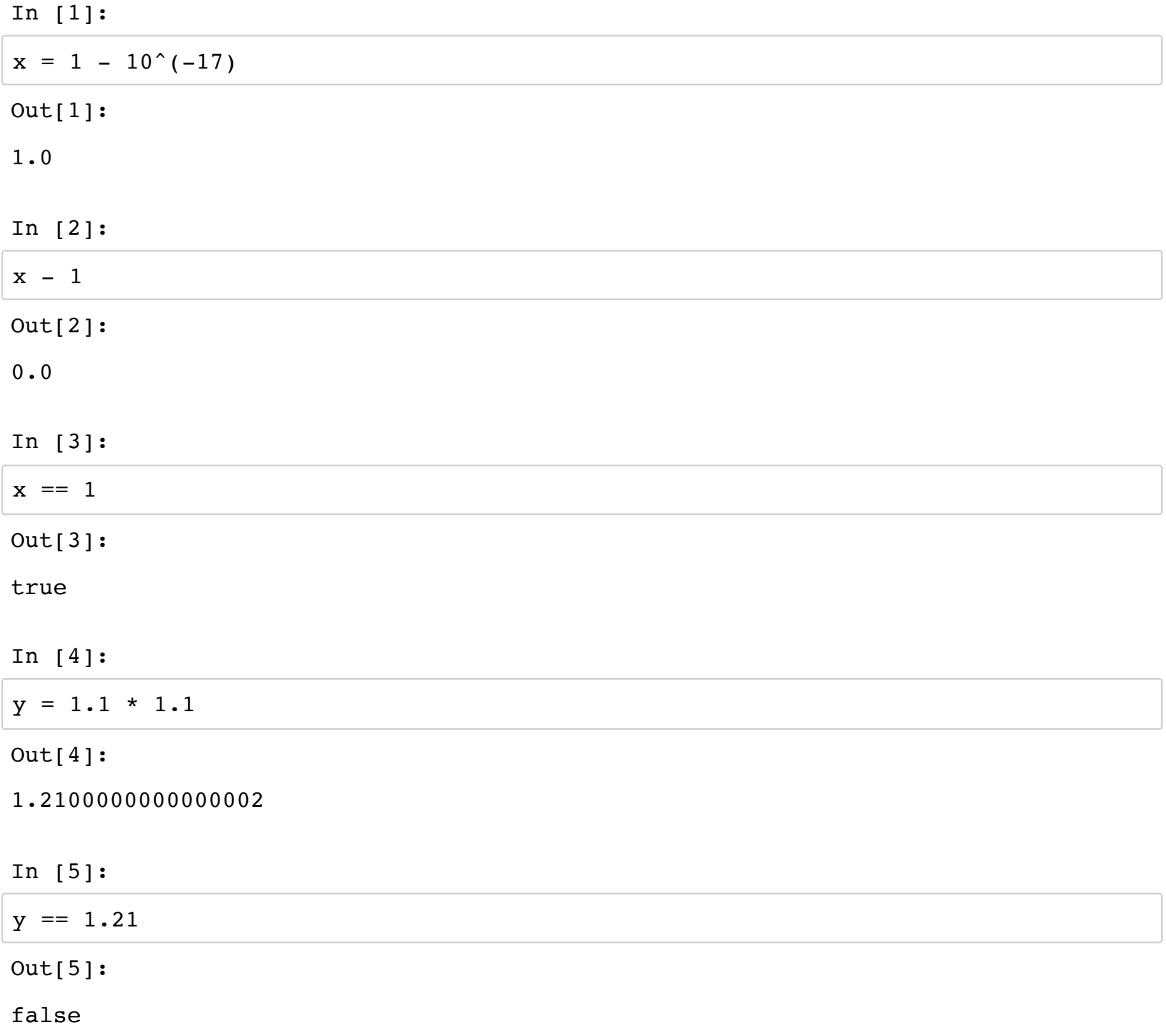

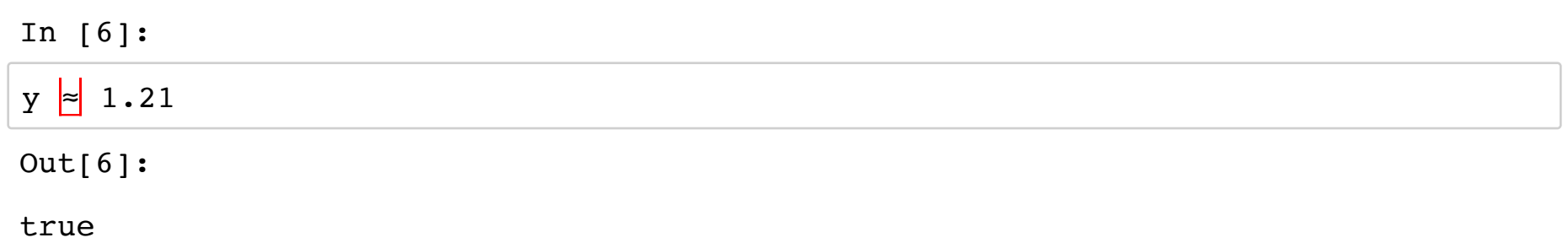

You can generate the approx symbol by typing \approx followed by a tab.

# **Timing elementary ops and memory references**

## **The Version of Julia and Architecture of my Laptop**

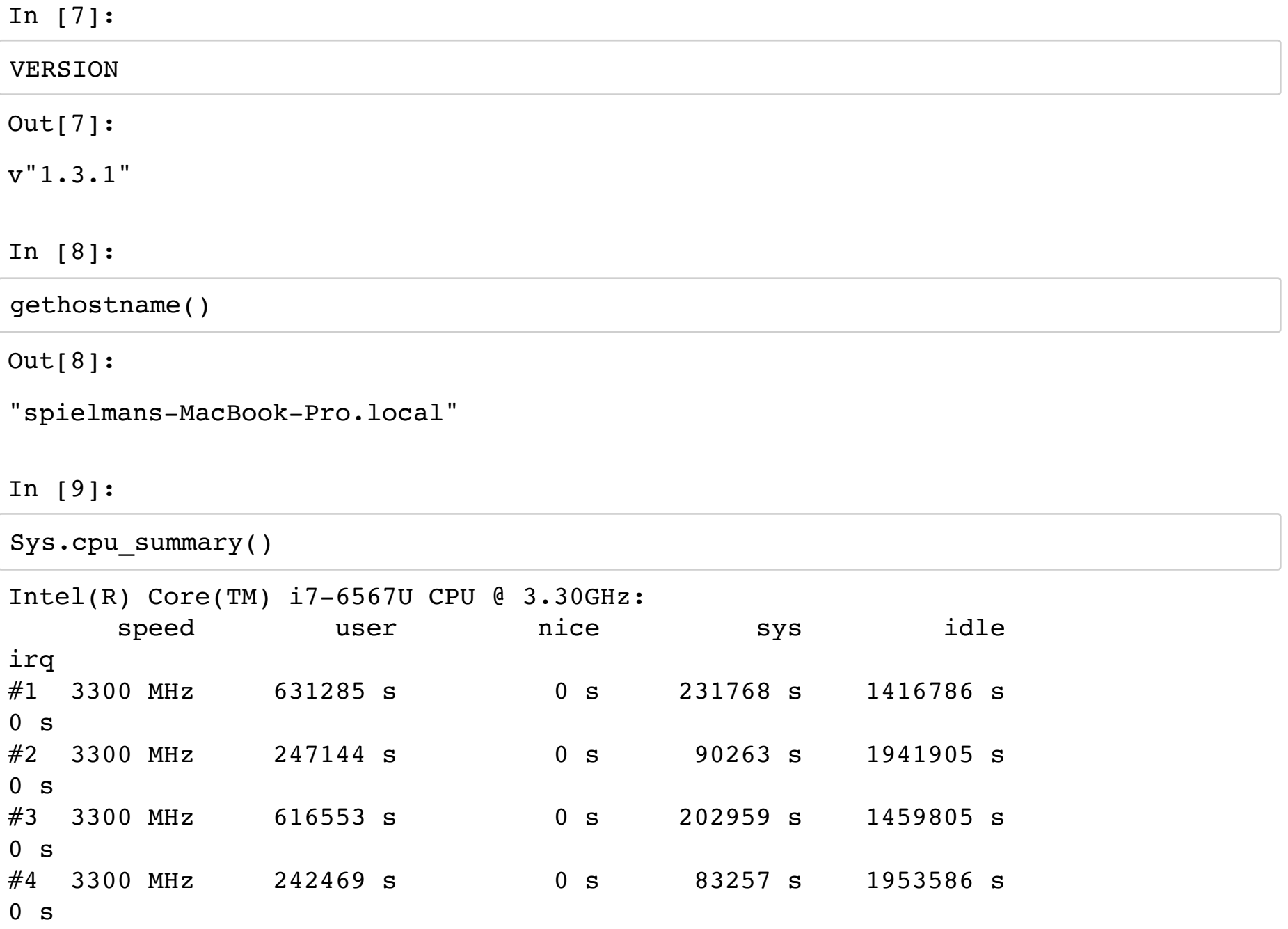

So, expect 3 \* 10^9 ops per second, approximately.

In [10]:

**using** Hwloc

In [11]:

```
topology = Hwloc.topology_load()
println("Machine topology:")
print(topology)
Machine topology:
D0: L0 P0 Machine 
     D1: L0 P0 Package 
        D2: L0 P-1 L3Cache Cache{size=4194304,depth=3,linesize=64,a
ssociativity=0, type=Unified}
            D3: L0 P-1 L2Cache Cache{size=262144,depth=2,linesize=6
4,associativity=4,type=Unified}
                 D4: L0 P-1 L1Cache Cache{size=32768,depth=1,linesiz
e=64,associativity=0,type=Data}
                     D5: L0 P0 Core 
                         D6: L0 P0 PU 
                         D6: L1 P1 PU 
            D3: L1 P-1 L2Cache Cache{size=262144,depth=2,linesize=6
4,associativity=4,type=Unified}
                 D4: L1 P-1 L1Cache Cache{size=32768,depth=1,linesiz
e=64,associativity=0,type=Data}
                     D5: L1 P1 Core 
                         D6: L2 P2 PU 
                         D6: L3 P3 PU
```
That shows the various sizes of the Caches. Lower depth caches are faster. The linesize is in number of bytes. A typical Int or Float64 in Julia uses 8 bytes.

Timing code is a little delicate. We use a special package to do it.

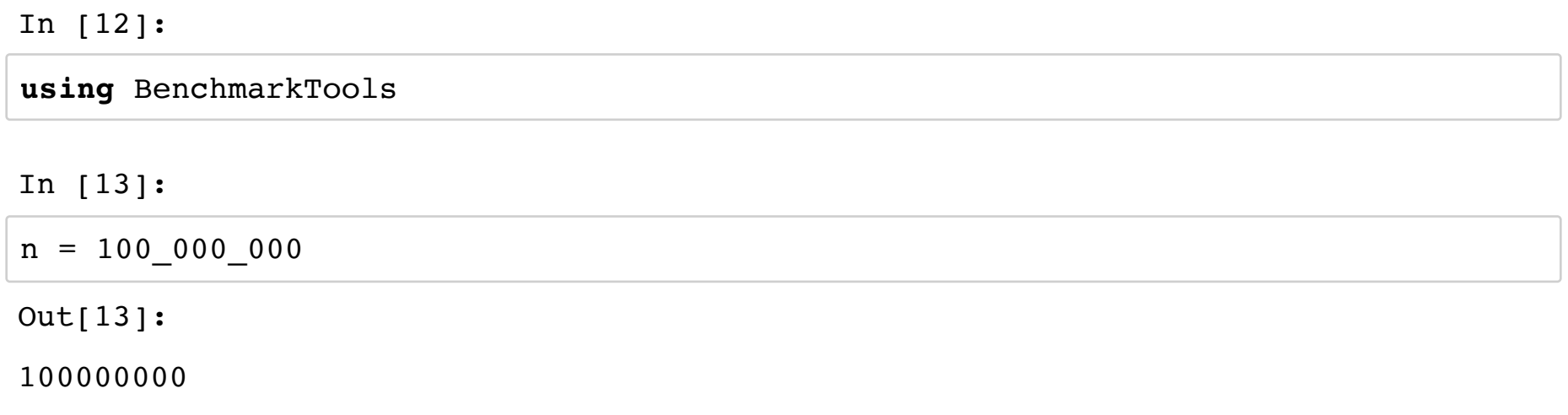

## **Summation in a loop**

Here is a simple function that sums odd integers (as floats)

In [14]: **function** sum\_to\_n(n)  $s = 0.0$  **for** i **in** 1:n  $s$  +=  $2 * i - 1$  **end return** s **end** In [15]: sum to  $n(10)$ In [16]: @btime sum\_to\_n(\$n) Out[14]: sum\_to\_n (generic function with 1 method) Out[15]: 100.0 122.268 ms (0 allocations: 0 bytes) Out[16]: 1.0e16

The reason we use @btime is that actual times are a little inconsistent.

```
In [17]:
```

```
t0 = time()sum to n(n)t1 = time()println("Time was $(t1-t0)")
t0 = \text{time}()sum_to_n(n)
t1 = time()println("Time was $(t1-t0)")
t0 = \text{time}()sum_to_n(n)
t1 = time()println("Time was $(t1-t0)")
Time was 0.1391279697418213
Time was 0.12775492668151855
Time was 0.1320970058441162
```
There are tools that give more information.

In [18]:

@benchmark sum\_to\_n(\$n)

```
Out[18]:
BenchmarkTools.Trial: 
  memory estimate: 0 bytes
  allocs estimate: 0
   --------------
  minimum time: 122.211 ms (0.00% GC)
  median time: 122.596 ms (0.00% GC)
 mean time: 124.331 ms (0.00% GC)
  maximum time: 147.393 ms (0.00% GC)
   --------------
 samples: 41
 evals/sample: 1
```
## **A compiler gotcha**

You might wonder why I computed that summation as floats, when all the terms were integers. It is because the sum over integers is much faster. In fact, it is too fast. Let's see.

In [49]:

```
function sum to n ints(n)
    s = 0 for i in 1:n
         s += 2 * i - 1 end
     return s
end
```
Out[49]:

sum\_to\_n\_ints (generic function with 1 method)

In [50]:

```
@btime sum_to_n_ints($n)
   2.347 ns (0 allocations: 0 bytes)
Out[50]:
100000000
```
That was about 100,000 times faster! How can that be? Let's see what happens if we multiply n by 10.

```
In [51]:
n2 = 10*n@btime sum_to_n_ints($n2)
   2.347 ns (0 allocations: 0 bytes)
Out[51]:
10000000000
```
Here's what's going on. Julia is a compiled language. It compiles each function for each type of inputs on which it is called. In this case, the compiler recognized that the solution has a closed form, and decided that the loop was unnecessary. (I also tried this in C, and got the same behavior with the -O1 flag). You can see this by looking at the assembly code. It doesn't have a loop, and is very different from the assembly for the float case.

```
In [55]:
```

```
@code llvm sum to n ints(n2)
In [56]:
@code_llvm sum_to_n(n2)
; @ In[49]:2 within `sum_to_n_ints'
define i64 @julia_sum_to_n_ints_18616(i64) {
top:
; @ In[49]:3 within `sum_to_n_ints'
; \lceil \theta \rceil range.jl:5 within `Colon'
; |r @ range.jl:277 within `UnitRange'
; || \mathsf{r} \mathsf{\theta} range.jl:282 within `unitrange last'
; |||_{\Gamma} @ operators.jl:341 within `>='
; \| \cdot \| \cdot \|_r @ int.jl:424 within `<='
       81 = icmp sgt i64 80, 0; LLLLLbr i1 %1, label %L7.L12 crit edge, label %L29
L7.L12 crit edge: \qquad \qquad ; \qquad \qquad ; preds = %top
  82 = \text{mul } i64 80, 383 = add nsw i64 80, -184 = add nsw i64 80, -2\$5 = \text{mul} i64 \$3, \$4% 6 = and i64 % 5, -287 = add i64 82, 8688 = add i64 87, -2; @ In[49]:6 within `sum_to_n_ints'
   br label %L29
L29: ; preds = L7.L12crit_edge, %top
   %value_phi9 = phi i64 [ 0, %top ], [ %8, %L7.L12_crit_edge ]
   ret i64 %value_phi9
}
; @ In[21]:2 within `sum_to_n'
define double @julia sum to n 18617(i64) {
top:
; \theta In[21]:3 within `sum to n'
; r @ simdloop.jl:69 within `macro expansion'
; | \Gamma \rangle range.jl:5 within `Colon'
; || r @ range.jl:277 within `UnitRange'
; |||r @ range.jl:282 within `unitrange last'
; |||||_{\Gamma} @ operators.jl:341 within `>='
; """""! @ int.jl:424 within `<='
        81 = icmp sgt i64 80, 0
; |||||^{LL} %2 = select i1 %1, i64 %0, i64 0
; | LLL
```

```
; | @ simdloop.jl:71 within `macro expansion'
```

```
; | \mathsf{r} \mathsf{\theta} \text{ simdloop.jl:} 51 \text{ within } \text{'simd\_inner\_length'}; || \mathsf{r} \mathsf{\theta} range.jl:543 within \mathsf{`length'}; |||r @ checked.jl:222 within `checked_sub'
; ||||| \uparrow \theta checked.jl:194 within `sub with overflow'
        83 = add nsw i64 82, -1; || || \vdash \vdash; ||| \lceil r \rceil checked.jl:165 within `checked add'
; ||||| \Gamma @ checked.jl:132 within `add with overflow'
        % 4 = \text{call} { i64, ii} @ 11vm.sadd. with. overflow. i64(i64 %3, i64)4 1)
         %5 = extractvalue { i64, i1 } %4, 1
; ||||||; ||||| @ checked.jl:166 within `checked add'
        br i1 %5, label %L16, label %L21
L16: \qquad \qquad ; \qquad \qquad preds = %top
        call void @julia_throw_overflowerr_binaryop_15477(%jl_value_t
addrspace(10)* addrspacecast (%jl value t* inttoptr (i64 4613719168
to \ell jl value t*) to \ell jl value t addrspace(10)*), i64 %3, i64 1)
        call void @llvm.trap()
        unreachable
L21: \qquad \qquad ; \qquad \qquad preds = $top
; ||||| @ checked.jl:165 within `checked add'
; ||||| \mathsf{\Gamma} @ checked.jl:132 within `add with overflow'
         %6 = extractvalue { i64, i1 } %4, 0
; | LLLL; | @ simdloop.jl:72 within `macro expansion'
; | \mathsf{r} \mathsf{\theta} int.jl:49 within `<'
     87 = icmp slt i64 86, 1
; \vert \perp br i1 %7, label %L55, label %L28.lr.ph
L28.lr.ph: ; preds = %L21
; | @ simdloop.jl:75 within `macro expansion'
    %min.iters.check = icmp ult i64 %2, 16
    br i1 %min.iters.check, label %scalar.ph, label %vector.ph
vector.ph: \qquad \qquad ; \qquad \qquad ; \qquad \qquad \qquad \qquad ; \qquad \qquad \qquad \qquad \qquad \qquad \qquad \qquad \qquad \qquad \qquad \qquad \qquad \qquad \qquad \qquad \qquad \qquad \qquad \qquad \qquad \qquad \qquad \qquad \qquad \qquad \qquad \qquad \qquad \qquad \qquad \qquad \qquad \qquad \qquad \qquad \qquad \qquad \qquad 
ph
    %n.vec = and i64 %2, 9223372036854775792
    br label %vector.body
vector.body: \qquad \qquad ; \qquad \qquad ; preds = %vector.
body, %vector.ph
; | @ simdloop.jl:78 within `macro expansion'
; | \rceil \theta int.jl:53 within \rceil+'
      %index = phi i64 [ 0, %vector.ph ], [ %index.next, %vector.body
\mathbf{I} %vec.ind = phi <4 x i64> [ <i64 0, i64 1, i64 2, i64 3>, %vector
.ph ], [ %vec.ind.next, %vector.body ]
      %vec.phi = phi <4 x double> [ zeroinitializer, %vector.ph ], [ %
20, %vector.body ]
```

```
 %vec.phi19 = phi <4 x double> [ zeroinitializer, %vector.ph ], [
%21, %vector.body ]
     %vec.phi20 = phi <4 x double> [ zeroinitializer, %vector.ph ], [
%22, %vector.body ]
     %vec.phi21 = phi <4 x double> [ zeroinitializer, %vector.ph ], [
%23, %vector.body ]
; \vert \perp; \vert @ simdloop.jl:77 within `macro expansion' @ In[21]:4
; | \mathsf{r} \mathsf{\theta} int.jl:54 within \mathsf{a} \mathsf{b}.
     %8 = shl nuw <4 x i64> %vec.ind, <i64 1, i64 1, i64 1, i64 1>
     %step.add = shl <4 x i64> %vec.ind, <i64 1, i64 1, i64 1, i64 1>
     %9 = add <4 x i64> %step.add, <i64 8, i64 8, i64 8, i64 8>
    %step.add16 = shl <4 x i64> %vec.ind, <i64 1, i64 1, i64 1, i64
1>
    810 = add <4 x i64> 8step.add16, <i64 16, i64 16, i64 16, i64 16
>%step.add17 = shl <4 x i64> %vec.ind, <i64 1, i64 1, i64 1, i64
1>
     %11 = add <4 x i64> %step.add17, <i64 24, i64 24, i64 24, i64 24
>; \vert \perp; | \rceil \theta int.jl:52 within \rceil - 1812 = or <4 x i64> 88, <i64 1, i64 1, i64 1, i64 1>
    813 = or <4 x i64> 89, <i64 1, i64 1, i64 1, i64 1>
    814 = or <4 x i64> 810, <i64 1, i64 1, i64 1, i64 1>
    815 = or <4 x i64> 811, <i64 1, i64 1, i64 1, i64 1>
; \vert \vert; | \Gamma \in \mathbb{Q} promotion.jl:311 within \rightarrow-'
; ||\cdot||_F @ promotion.jl:282 within `promote'
; ||| \lceil r \rceil @ promotion.jl:259 within \lceil r \rceil promote'
; \vert\vert\vert\vert_{\Gamma} @ number.jl:7 within `convert'
; |||||||r @ float.jl:60 within `Float64'
          %16 = sitofp <4 x i64> %12 to <4 x double>
         817 = \text{site} <4 x i64> 813 to <4 x double>
         818 = \text{site} \leq 4 \times 164 > 814 to <4 x double>
         \$19 = \text{site} \leq 4 \times 164 > \$15 to \leq 4 \times \text{double}; || || LLLL; || \theta promotion.jl:311 within \dot{ } +' \theta float.jl:401
    820 = fadd fast <4 x double> 8vec.phi, 816821 = fadd fast <4 x double> 8vec.phi19, 817822 = fadd fast <4 x double> 8vec.phi20, 818823 = fadd fast <4 x double> 8vec.phi21, 819; \vert \vert; | @ simdloop.jl:78 within `macro expansion'
; | \rceil \theta int.jl:53 within \rightarrow '%index.next = add i64 %index, 16
    %vec.ind.next = add <4 x i64> %vec.ind, <i64 16, i64 16, i64 16,
i64 16>
     %24 = icmp eq i64 %index.next, %n.vec
     br i1 %24, label %middle.block, label %vector.body
```

```
; \vert \perp; \parallel @ simdloop.jl:77 within `macro expansion' @ In[21]:4
; | \cdot | \in promotion.jl:311 within \rightarrow ' @ float.jl:401
     bin.rdx = fadd fast < 4 x double > 21, %20
    bin.rdx22 = fadd fast < 4 x double > 22, bin.rdxbin.rdx23 = fadd fast < 4 x double > 23, bin.rdx22 %rdx.shuf = shufflevector <4 x double> %bin.rdx23, <4 x double>
undef, <4 x i32> <i32 2, i32 3, i32 undef, i32 undef>
     bin.rdx24 = fadd fast < 4 x double > 6 bin.rdx23, \, xdx.shuf %rdx.shuf25 = shufflevector <4 x double> %bin.rdx24, <4 x double
> undef, <4 x i32> <i32 1, i32 undef, i32 undef, i32 undef>
      %bin.rdx26 = fadd fast <4 x double> %bin.rdx24, %rdx.shuf25
    825 = extractelement <4 x double> 8 \text{bin.rdx}26, i32 0
    \texttt{Rcmp.n} = \text{icmp eq} i64 \texttt{82, } \texttt{8n.vec}; \vert \perp; | @ simdloop.jl:75 within `macro expansion'
    br i1 %cmp.n, label %L55, label %scalar.ph
scalar.ph: ; preds = %middle.
block, %L28.lr.ph
   bsc.resume.val = phi i64 [ sn.vec, smiddle.block ], [ 0, sL28.1r.
ph ]
   8bc.merge.rdx = phi double [ 825, 8middle. block ], [ 0.000000e+00], %L28.lr.ph ]
    br label %L28
L28: \qquad \qquad ; \qquad \qquad \text{preds = } % \text{zeta} = \text{zeta} \text{.}ph, %L28
   %value phi215 = phi i64 [ %bc.resume.val, %scalar.ph ], [ %30, %L
28 ]
    %value_phi14 = phi double [ %bc.merge.rdx, %scalar.ph ], [ %29, %
L28 ]
; \vert @ simdloop.jl:77 within `macro expansion' @ In[21]:4
; | \mathsf{r} \mathsf{\theta} int.jl:54 within \mathsf{a} \mathsf{b}.
    826 = shl nuw i64 % value phi215, 1
; \vert \perp; | \mathsf{r} \mathsf{e} int.jl:52 within `-'
    827 = or i64 826, 1
; \vert \perp; | \, \mathsf{r} \, @ promotion.jl:311 within \, \dot{\mathsf{r}} \, '+'
; || \rceil @ promotion.jl:282 within `promote'
; |||_{\Gamma} @ promotion.jl:259 within ` promote'
; ||||| \uparrow \emptyset number.jl:7 within `convert'
; \vert\vert\vert\vert\vert \vert\vert \vert \vert \vert float.jl:60 within `Float64'
         828 = sitofp i64 827 to double
; || || || || || || || ||; || \theta promotion.jl:311 within ^+ ^+ ^+ ^+ float.jl:401
    829 = fadd fast double 8value phi14, 828; \vert \vert; \parallel @ simdloop.jl:78 within `macro expansion'
; | \Gamma \in \text{int.} j1:53 \text{ within } '+'830 = add nuw nsw i64 %value_phi215, 1
; \vert \vert
```

```
; | @ simdloop.jl:75 within `macro expansion'
; | \Gamma \circ int.jl:49 within \leq'
     %31 = icmp ult i64 %30, %6
; \vert \vert br i1 %31, label %L28, label %L55
L55: ; preds = %L28, %m
iddle.block, %L21
   %value phi5 = phi double [ 0.000000e+00, 8L21 ], [ 829, 8L28 ], [ %25, %middle.block ]
; \mathsf{L}; @ In[21]:6 within `sum_to_n'
   ret double %value_phi5
}
```
In [57]:

@code native sum to n ints(n2)

```
.section TEXT, text,regular, pure instructions
; r \in In[49]:3 within `sum to n ints'
; | \mathsf{r} \mathsf{\theta} \text{ range. j1:5 within } \text{'Colon' }; || \mathsf{r} @ range.jl:277 within `UnitRange'
; \vert\vert\vert |r @ range.jl:282 within `unitrange last'
; |||||_{\Gamma} @ operators.jl:341 within `>='
; |||||r @ In[49]:2 within `<='
         testq %rdi, %rdi
; | LLLLL
          jle L33
          leaq (%rdi,%rdi,2), %rax
          leaq -1(%rdi), %rcx
          addq $-2, %rdi
          imulq %rdi, %rcx
         andq $-2, $rcx addq %rcx, %rax
          addq $-2, %rax
; \vert @ In[49]:6 within `sum to n ints'
          retq
L33:
          xorl %eax, %eax
; \vert @ In[49]:6 within `sum to n ints'
          retq
          nopw %cs:(%rax,%rax)
; \mathsf{L}
```
### **Back to the story**

Let's see what happens if we sum slightly more complicated expressions.

```
In [19]:
```

```
f(i) = (i+10)*(i+9)*(i+6) / ((i)*(i+1)*(i+3))function sum_f(n)
    s = 0.0 for i in 1:n
        s += f(i) end
     return s
end
In [20]:
@btime sum_f($n)
Out[19]:
sum_f (generic function with 1 method)
   204.939 ms (0 allocations: 0 bytes)
```
Out[20]:

9.930874690005353e7

It takes a little bit longer, but not as much as you would expect. Note that we can speed the simple loop a little. This trick does not help the more complicated one.

In [21]:

```
function sum_to_n(n)
    s = 0.0 @simd for i in 1:n
        s += 2 * i - 1 end
     return s
end
@btime sum_to_n($n)
   76.570 ms (0 allocations: 0 bytes)
Out[21]:
1.0e16
```
Let's time summing n random floats and n random integers.

In [22]:

x  $float = rand(n)$ x int = rand(1:1000,n)

Out[22]:

```
100000000-element Array{Int64,1}:
  877
  176
   41
  619
   47
  839
  209
  636
  941
  390
  781
   39
  190
   \ddot{\cdot}:
  171
  749
  158
  416
  516
  497
  538
  852
  628
  563
  707
  892
```
In [23]:

```
# slightly fancy: returns same data type as input
function sum vector(x)
    s = zero(x[1]) for xi in x
        s += xi end
     return s
end
```
### Out[23]:

sum vector (generic function with 1 method)

```
In [24]:
```

```
@btime sum_vector($x_int)
```
In [25]: @btime sum\_vector(\$x\_float) 41.052 ms (0 allocations: 0 bytes) Out[24]: 50043005967 127.808 ms (0 allocations: 0 bytes)

Out[25]:

4.999616772670455e7

We see that adding ints is a little faster than adding floats. And, the memory access costs almost nothing. It's like I lied. There are two reasons:

- The cache lines each hold 8 numbers. So, only the first of every 8 is a cache miss.
- The cache notices that we are fetching in order, and starts sending data before it is requested (probably).

So, let's compute the sums in a random order. This should cause a lot more cache misses.

Note that the @ things are optimizations. You could remove them and get good code.

In [26]:

```
function sum vector(x, order)
    \texttt{Qasser} length(x) == length(order)
    s = zero(x[1]) @inbounds for i in 1:length(x)
        s += x[order[i]] end
     return s
end
```
Out[26]:

sum vector (generic function with 2 methods)

In [27]:

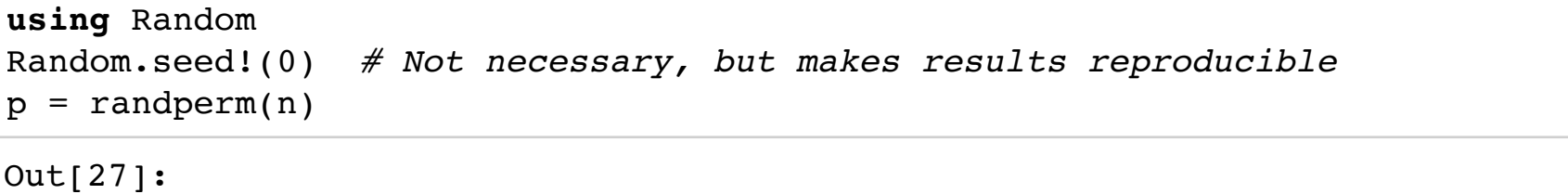

```
100000000-element Array{Int64,1}:
  49597440
  79027566
  88211541
   1797603
  97478646
  15077832
  76931792
  33247206
  90403623
  53797768
  75267254
   5756903
  96704086
\sim \sim \sim \sim 48614943
  24796104
  96173030
   3356869
  26704510
  47711596
  13455416
  82239290
  32275046
  80546305
  55059727
```
In [28]:

58635446

@benchmark sum\_vector(\$x\_int,\$p)

Out[28]:

```
BenchmarkTools.Trial: 
  memory estimate: 0 bytes
  allocs estimate: 0
  --------------
  minimum time: 4.627 s (0.00% GC)
  median time: 4.727 s (0.00% GC)
 mean time: 4.727 s (0.00% GC)
  maximum time: 4.827 s (0.00% GC)
  --------------
 samples: 2
 evals/sample: 1
```

```
In [29]:
```

```
@benchmark sum_vector($x_float,$p)
Out[29]:
BenchmarkTools.Trial: 
  memory estimate: 0 bytes
  allocs estimate: 0
   --------------
  minimum time: 3.667 s (0.00% GC)
  median time: 3.877 s (0.00% GC)
 mean time: 3.877 s (0.00% GC)
  maximum time: 4.088 s (0.00% GC)
   --------------
 samples: 2
 evals/sample: 1
```
I can't explain why those took such different amounts of time. I do know that if you are going to spend that much time in memory access, then you can fit in a lot of computation with the data that you do retrieve without taking much longer.

In [30]:

```
function sum_vector_f(x, order)
    \texttt{Qasser} length(x) == length(order)
    s = zero(x[1]) @inbounds for i in 1:length(x)
         s += f(x[order[i]]) end
     return s
end
```
Out[30]:

sum\_vector\_f (generic function with 1 method)

```
In [31]:
```

```
@benchmark sum_vector_f($x_int,$p)
```

```
Out[31]:
```
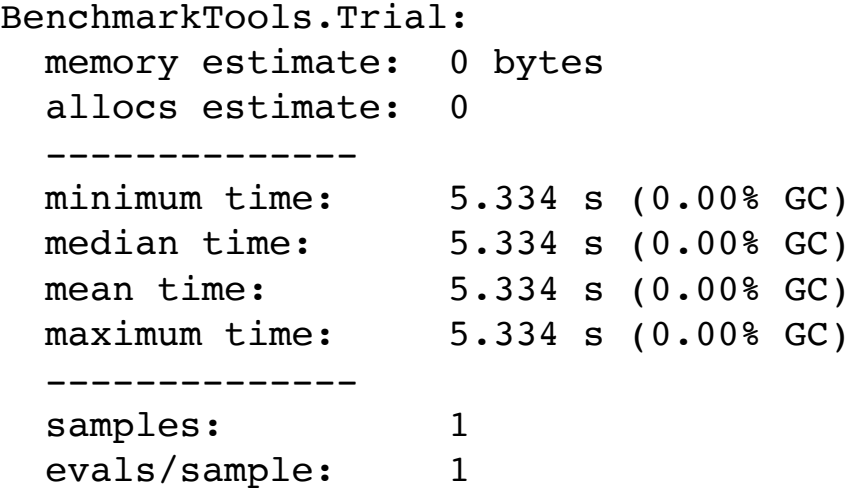

In [32]:

@benchmark sum\_vector\_f(\$x\_float,\$p) Out[32]: BenchmarkTools.Trial: memory estimate: 0 bytes allocs estimate: 0 ------------- minimum time: 3.680 s (0.00% GC) median time: 3.680 s (0.00% GC) mean time: 3.680 s (0.00% GC) maximum time: 3.680 s (0.00% GC) ------------- samples: 2 evals/sample: 1

## **Sparse Matrices**

If you want to write fast code involving sparse matrices, then you have to pay attention to how they are stored.

The standard in Julia and Matlab is Compressed Column Format.

This essentially means that the locations of the nonzero entries are stored. Here's an example of a sparse matrix, but we first create it dense so you can see it.

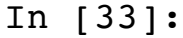

Random.seed!(0)  $M = rand(8,8) . 0.2$ 

#### Out[33]:

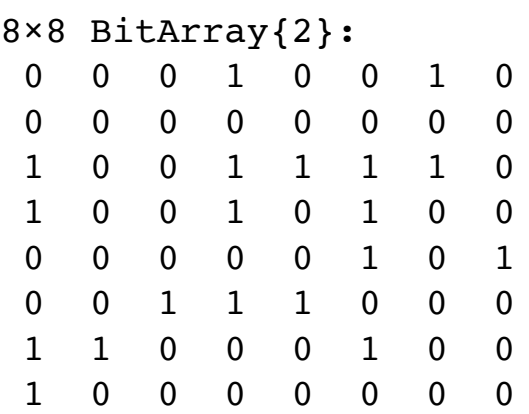

#### In [35]:

```
S = sparse(M)
```
#### Out[35]:

#### 8×8 SparseMatrixCSC{Bool,Int64} with 19 stored entries:

```
[3, 1] = 1[4, 1] = 1[7, 1] = 1[8, 1] = 1[7, 2] = 1[6, 3] = 1[1, 4] = 1[3, 4] = 1[4, 4] = 1[6, 4] = 1[3, 5] = 1[6, 5] = 1[3, 6] = 1[4, 6] = 1[5, 6] = 1[7, 6] = 1[1, 7] = 1[3, 7] = 1[5, 8] = 1
```
As you can see, the sparse format just records the nonzero entries. Let's make them vary so we can better distinguish them.

```
In [36]:
```

```
S = S \cdot * \text{rand}(1:100, 8, 8)
```

```
Out[36]:
```
8×8 SparseMatrixCSC{Int64,Int64} with 19 stored entries:

 $[3, 1] = 4$  $[4, 1] = 43$  $[7, 1] = 49$  $[8, 1] = 41$  $[7, 2] = 30$  $[6, 3] = 46$  $[1, 4] = 27$  $[3, 4] = 8$  $[4, 4] = 66$  $[6, 4] = 33$  $[3, 5] = 38$  $[6, 5] = 66$  $[3, 6] = 82$  $[4, 6] = 54$  $[5, 6] = 95$  $[7, 6] = 72$  $[1, 7] = 46$  $[3, 7] = 9$  $[5, 8] = 31$ 

S is stored in three arrays. I suggest reading about the CSC format to understand them. For now, just know that one contains the indices of the rows with nonzeros in each column, and another stores the nonzero entries.

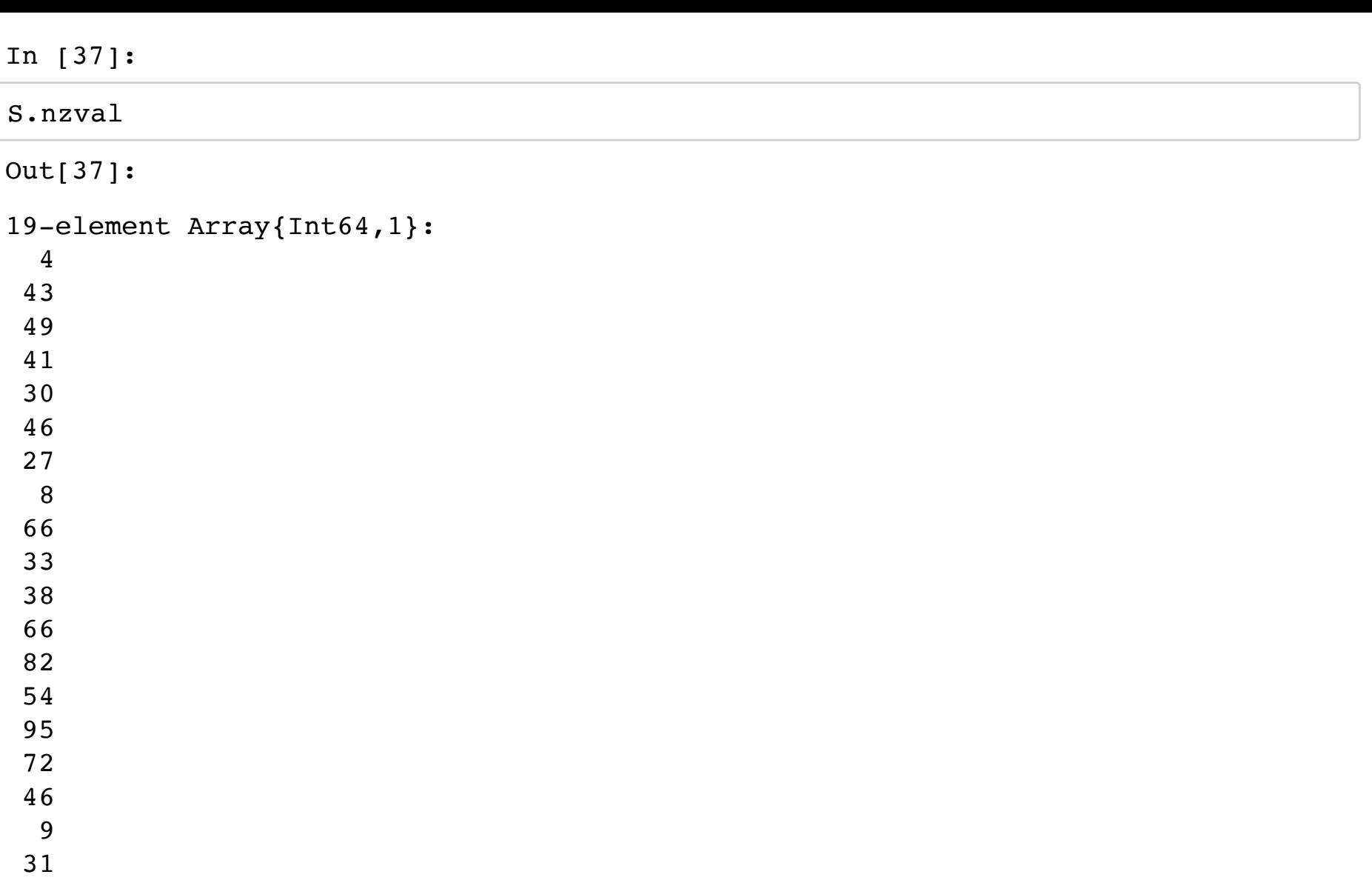

## In [38]:

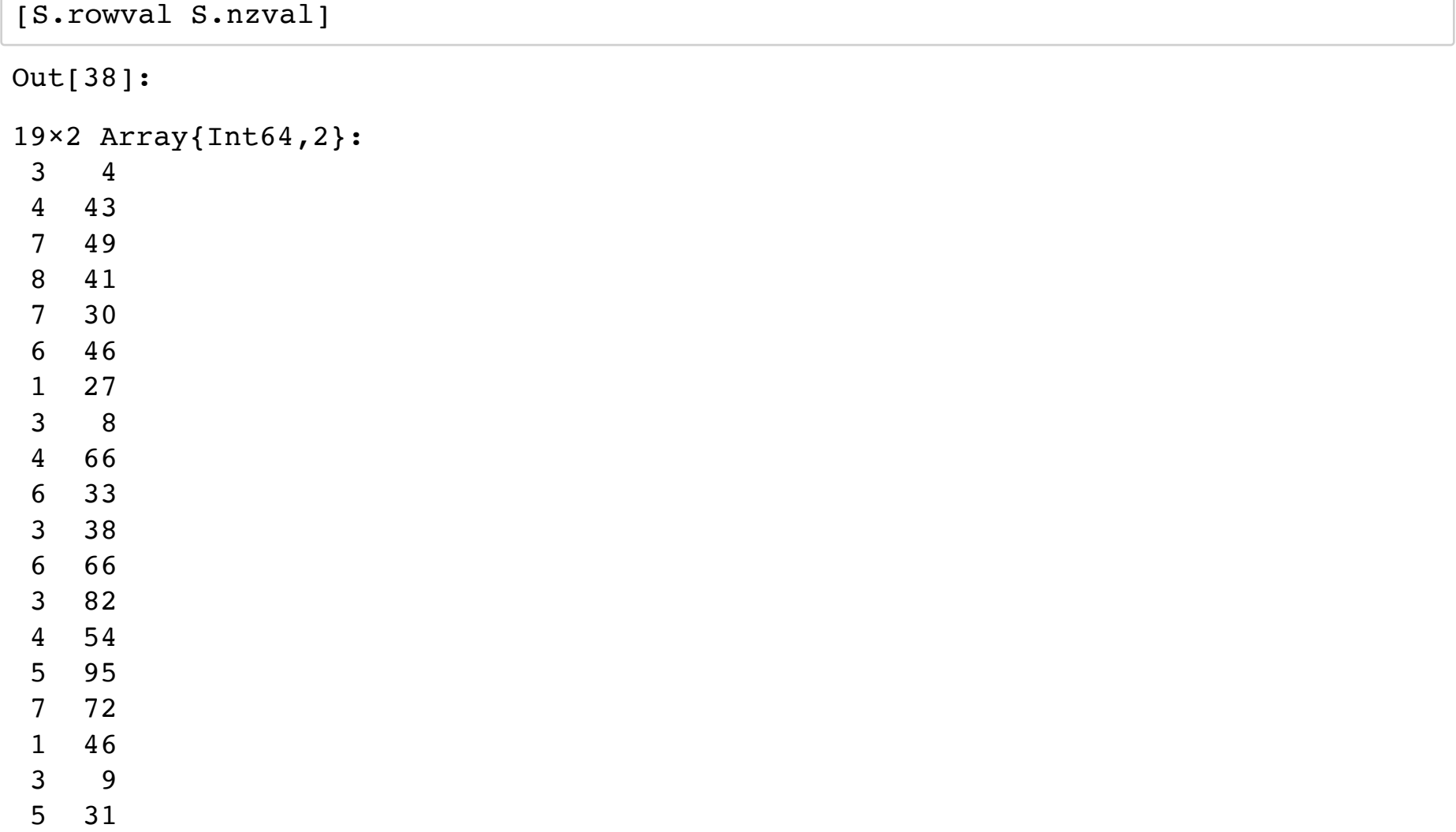

```
In [39]:
S.colptr
Out[39]:
9-element Array{Int64,1}:
   1
   5
   6
   7
  11
  13
  17
  19
  20
```
The moral is that one should, whenever possible, perform operations on columns instead of rows.

In [40]:

```
function col sums(S)
    n = size(S, 2)s = zeros(n) for i in 1:n
        s[i] = sum(S[:, i]) # the ith column
     end
     return s
end
function row_sums(S)
    n = size(S, 1)s = zeros(n) for i in 1:n
        s[i] = sum(S[i,:]) # the ith column
     end
     return s
end
```
Out[40]:

row\_sums (generic function with 1 method)

```
In [41]:
```

```
[col_sums(S) row_sums(S)]
```

```
Out[41]:
```

```
8×2 Array{Float64,2}:
 137.0 73.0
   30.0 0.0
  46.0 141.0
  134.0 163.0
 104.0 126.0
 303.0 145.0
  55.0 151.0
  31.0 41.0
```
To see this, let's create a large sparse matrix. It will be n by n with m entries. Entries will be random numbers between 1 and 100.

In [42]:

 $n = 10000$  $m = 10000$  $M = sparse(rand(1:n,m), rand(1:n,m), rand(1:100, m))$ 

10000×10000 SparseMatrixCSC{Int64,Int64} with 99943 stored entries:

| [16<br>1 | 1 <sub>1</sub> | $=$ | 63             |
|----------|----------------|-----|----------------|
| [ 827    | 1 <sub>1</sub> | $=$ | 89             |
| [2010,   | 11             | $=$ | 54             |
| [2158,   | 11             | $=$ | 7 <sup>1</sup> |
| [3968,   | 11             | $=$ | 85             |
| [6204,   | $1$ ]          | $=$ | 60             |
| [8651,   | 11             | $=$ | 45             |
| [9667,   | 1 <sub>1</sub> | $=$ | 80             |
| [1111,   | 2]             | =   | 74             |
| [2341,   | 2]             | $=$ | 66             |
| [3367,   | 2 ]            | $=$ | 19             |
| [3518,   | 2]             | $=$ | 29             |
| $\vdots$ |                |     |                |
| [7451,   | 9999]          | $=$ | 23             |
| [7546,   | 9999]          | $=$ | 7              |
| [8126,   | 9999]          | $=$ | 99             |
| [8317,   | 9999]          | $=$ | 14             |
| [9049,   | 99991          | =   | 19             |
| [9943,   | 9999]          | $=$ | 93             |
| [9986,   | 9999]          | $=$ | 36             |
| [ 2 7 6  | 10000]         | $=$ | 31             |
| [311     | 10000]         | $=$ | 33             |
| [3965,   | 10000]         | $=$ | 16             |
| [5973,   | 10000]         | $=$ | 74             |
| [6390,   | 10000]         | $=$ | 90             |
| [7328,   | 10000]         | $=$ | 12             |
|          |                |     |                |

### In [43]:

 $\theta$ benchmark s = col\_sums(\$M)

```
Out[43]:
```
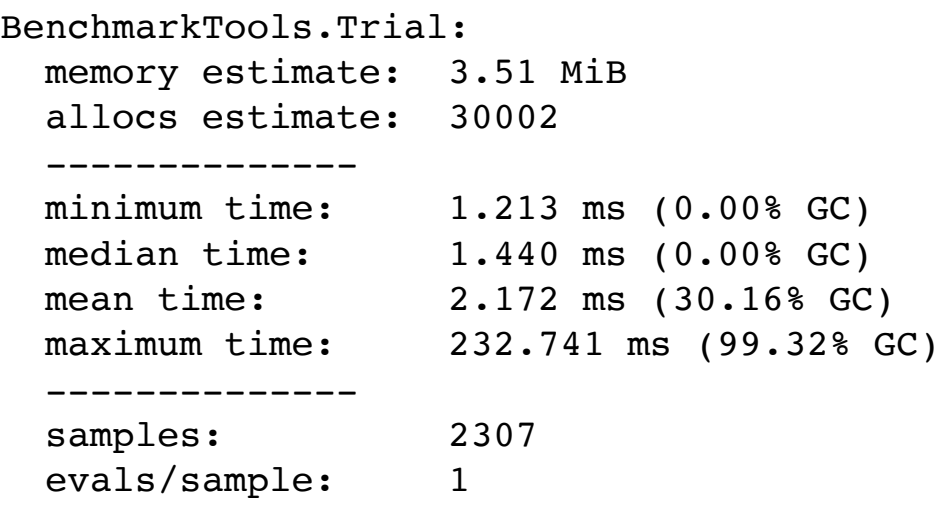

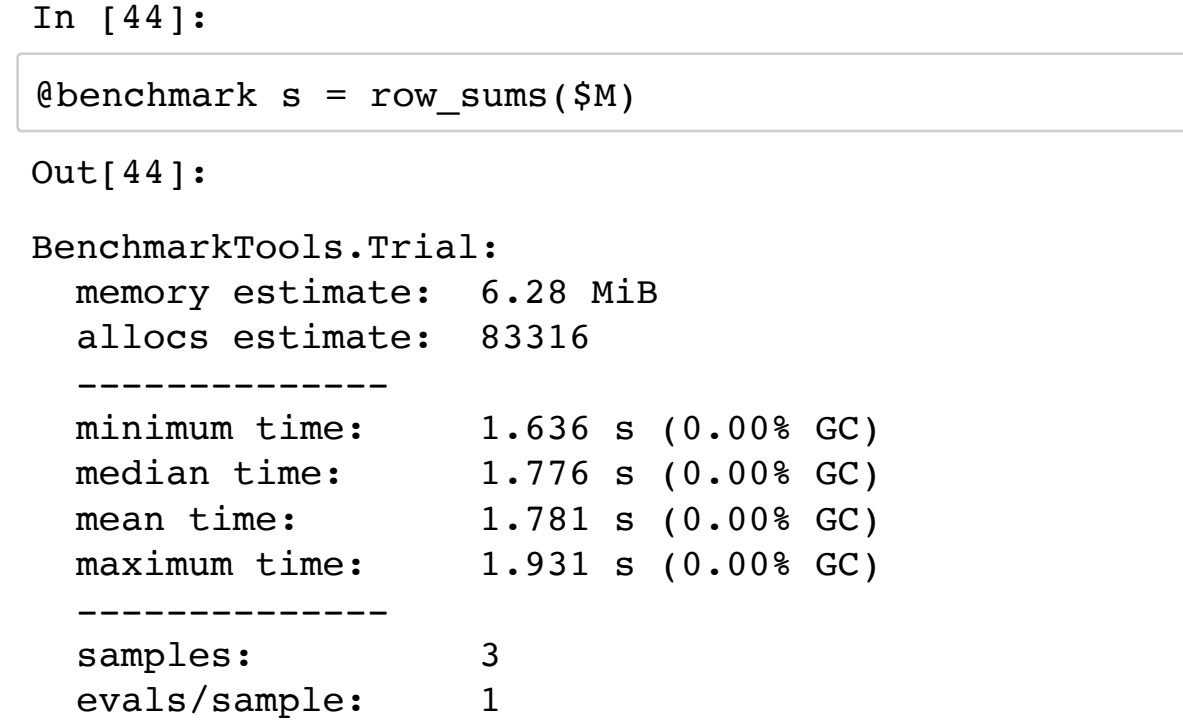

That is a 1000-fold difference. If you really need the row-sums, it is easier to compute column sums of the matrix transpose; although, computing the transpose is not all that fast.

In [46]:  $\text{Time}$  Mt = Matrix(M'); In [48]:  $s1 = rowsums(M)$  $s2 = col \text{sums}(\text{Mt})$ **using** LinearAlgebra  $norm(s1-s2)$  3.288212 seconds (7 allocations: 762.940 MiB, 0.23% gc time) Out[48]:

0.0

The time of multiplying a vector by a matrix is similar either way you do it. Note: we could usually write this as  $y = M * x$ . We write it in a functional form for timing.

```
In [60]:
```

```
x = \text{randn}(n)@btime y = *({$M, $x});
```
226.428 μs (2 allocations: 78.20 KiB)

In [61]:

```
xt = x'@btime yt = *($xt, $M)
;
```
171.752 μs (4 allocations: 78.23 KiB)

In [ ]: